## Calendars Permission

You can set up calendar permissions.

Go to JIRA Administration menu \ Add-ons \ Calendar;

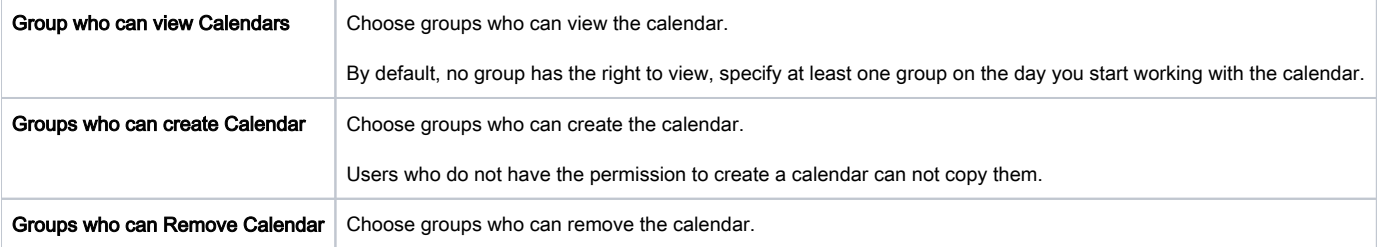

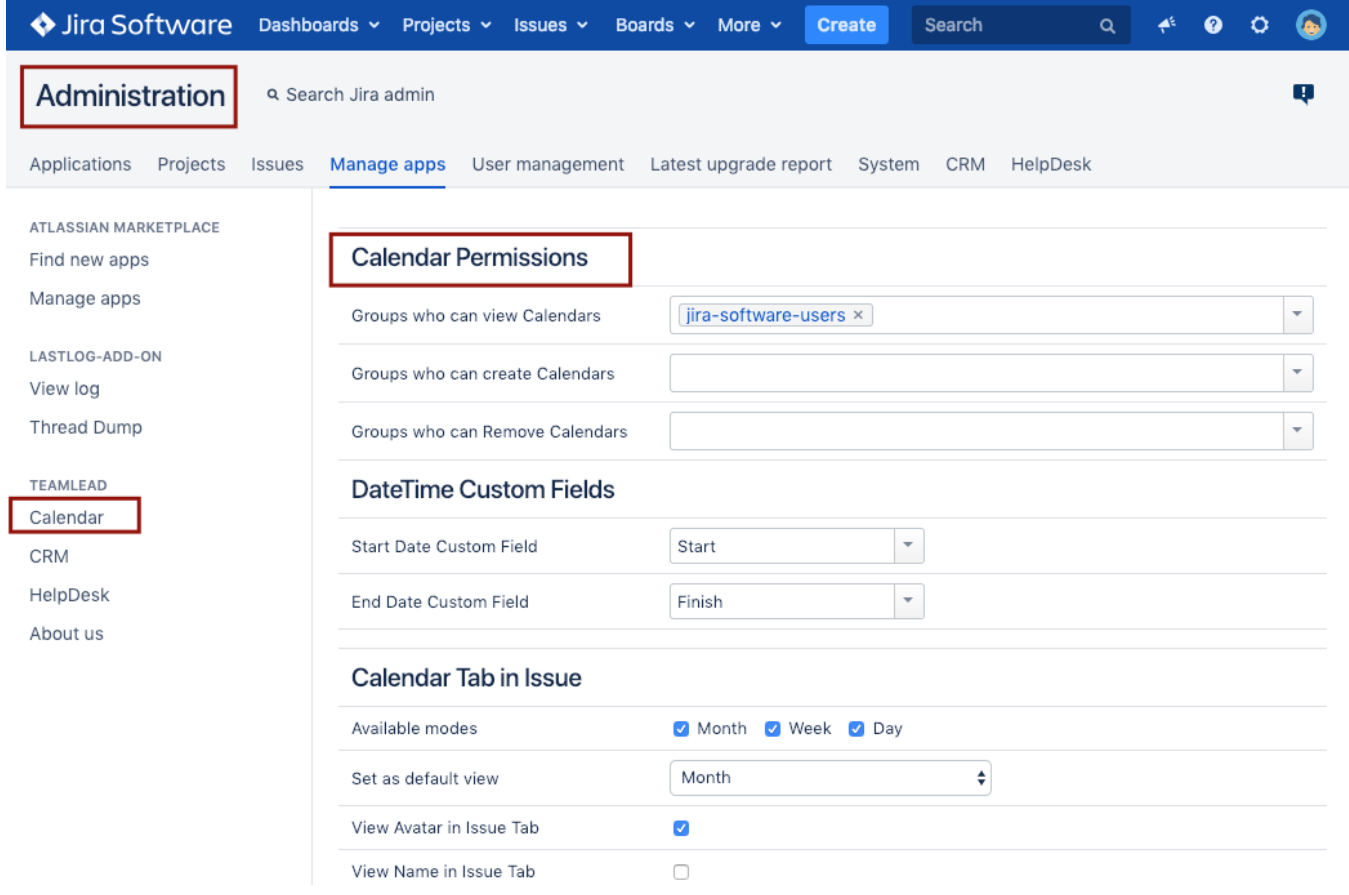